VMT | Master Quality | SpatialAnalyzer für die Ingenieurvermessung

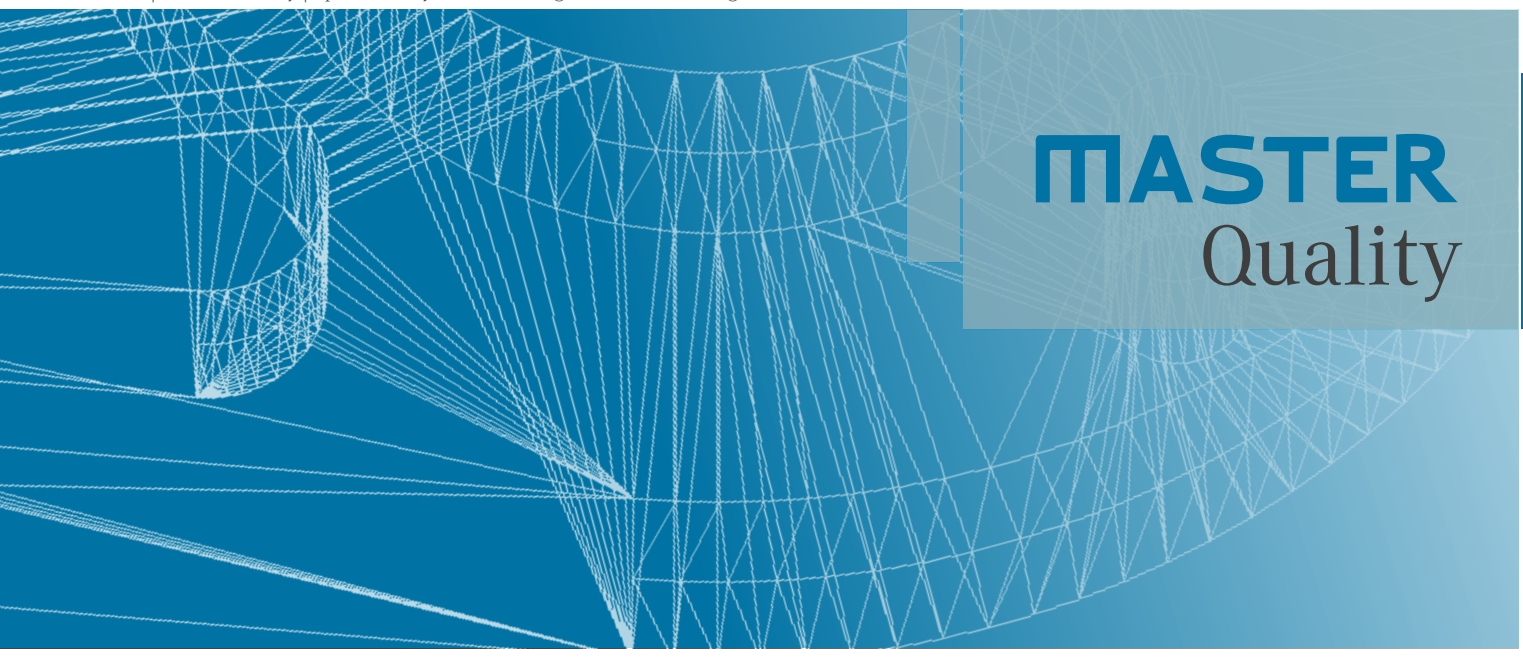

Die grafische Mess- und Analyse-Software SpatialAnalyzer für mobile Messtechnik kann für das Messen, Kombinieren, Analysieren sowie das Dokumentieren der verschiedensten Messobjekte genutzt werden.

## SpatialAnalyzer für die Ingenieurvermessung

Diese Software ermöglicht es Ihnen, komplexe 3D Netzmessungen mit unterschiedlichen Instru‑ menten (z.B. Totalstationen, Theodolite oder

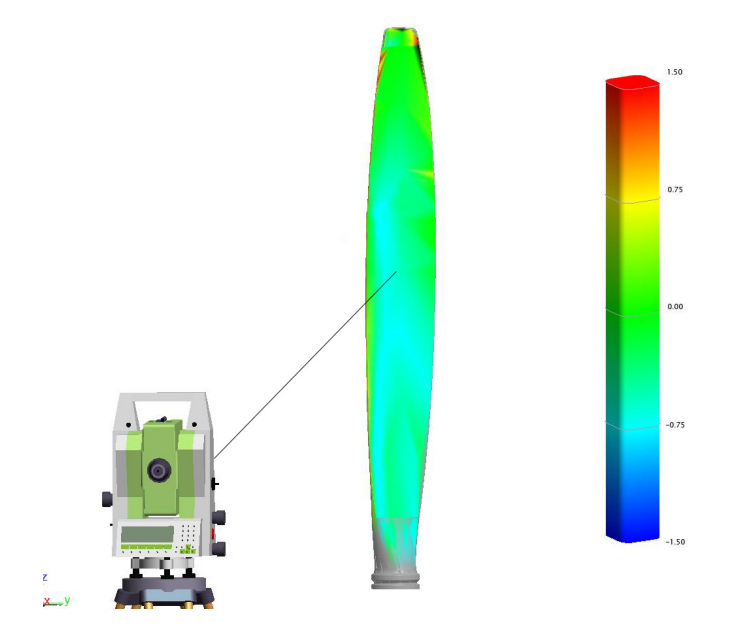

Lasertracker) durchzuführen und, in Abhängigkeit der Instrumentengenauigkeit, zu gewichten, auszugleichen und zu analysieren. Features, wie die automatische Erstellung von Fehlerpunktwolken (3D Fehlerellipsen), vereinfachen die Analyse für jeden einzelnen Messpunkt und veranschaulichen die ermittelten Punktgenauigkeiten numerisch und visuell.

SpatialAnalyzer (SA) ermöglicht zum Beispiel auch Autokollimationsmessungen zwischen Theodoliten. Hierdurch können berührungslose Messungen, z.B. auf heißen Oberflächen, über Vorwärtsschnitte präzise und problemlos durchgeführt werden.

*Soll-Ist-Vergleich, z.B. Rotorblatt in Falschfarbendarstellung*

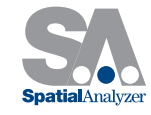

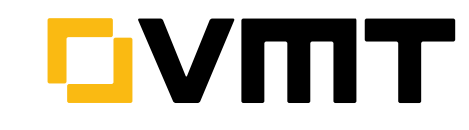

## SpatialAnalyzer für die Ingenieurvermessung

## Ihre Totalstation wird zu einer vollwertigen "Ein-Mann-Station", denn SA bietet Ihnen die Möglichkeit, Ihr Messgerät direkt anzusteuern und aus der Software hinaus zu bedienen.

## **Funktionaliät**

- **B** 3D Netzausgleichung USMN (unterschiedliche Instrumente und Nivellementdaten)
- Transformation der lokalen Bündelung auf übergeordnete Referenzpunkte (7 Freiheitsgrade, Gewichtung)
- Autokollimation und Vorwärtsschnitte mit Theodoliten
- Prüfen gegen CAD-Modelle (Soll-Ist Vergleich)
- Automatische Satzmessung (Monitoring/ Zwei-Lagen-Messung)
- Beobachtungsfenster (Abstecken gegen Objekte, z.B. Punkt, B-Spline oder CAD)
- Best-Fit Berechnung von Geometrien aus Messdaten (Punkte/Punktwolken)
- Definieren von Scanbereichen (Tracking auf unregelmäßige Oberflächen)
- Import von Leica GSI8/GSI16 Formaten

Sie können aber auch wie gewohnt Ihre Messungen durchführen und diese zu einem späteren Zeitpunkt z.B. als GSI-Datei in SA importieren.

Ist die Messung ausgewertet, können die analysierten Daten und Screenshots einfach per Drag&Drop in einem dynamischen Report mit individuellem Firmenlogo zusammengefasst werden. Die Importfunktionen für fast alle CAD Formate ermöglicht die Referenzierung über Soll-Geometrien oder einen Soll-Ist Vergleich mit CAD Modellen.

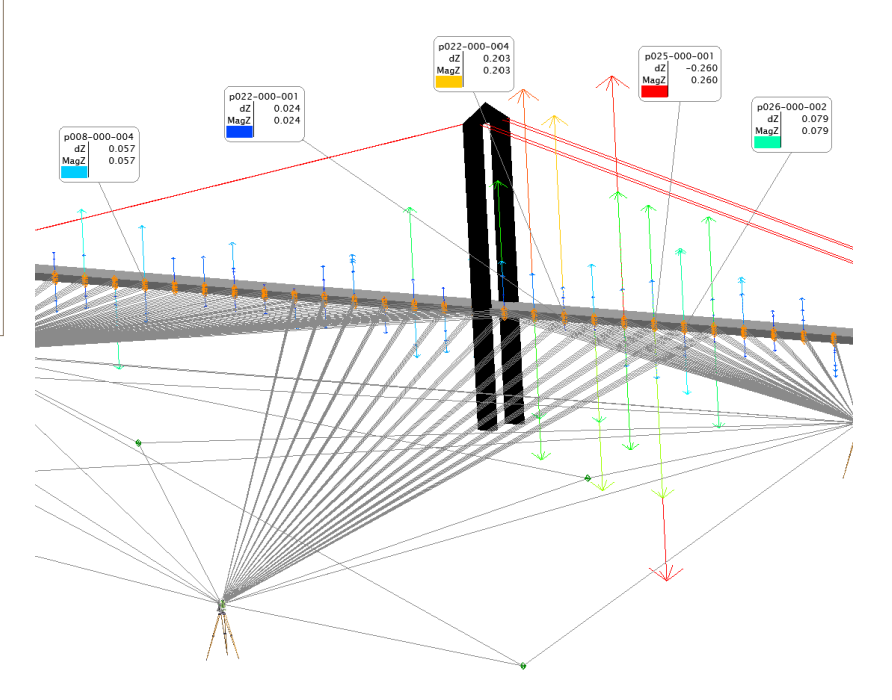

*3D Netzausgleichung mit Deformationsanalyse*

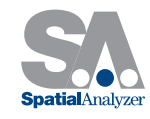

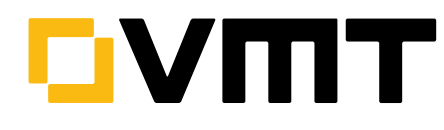